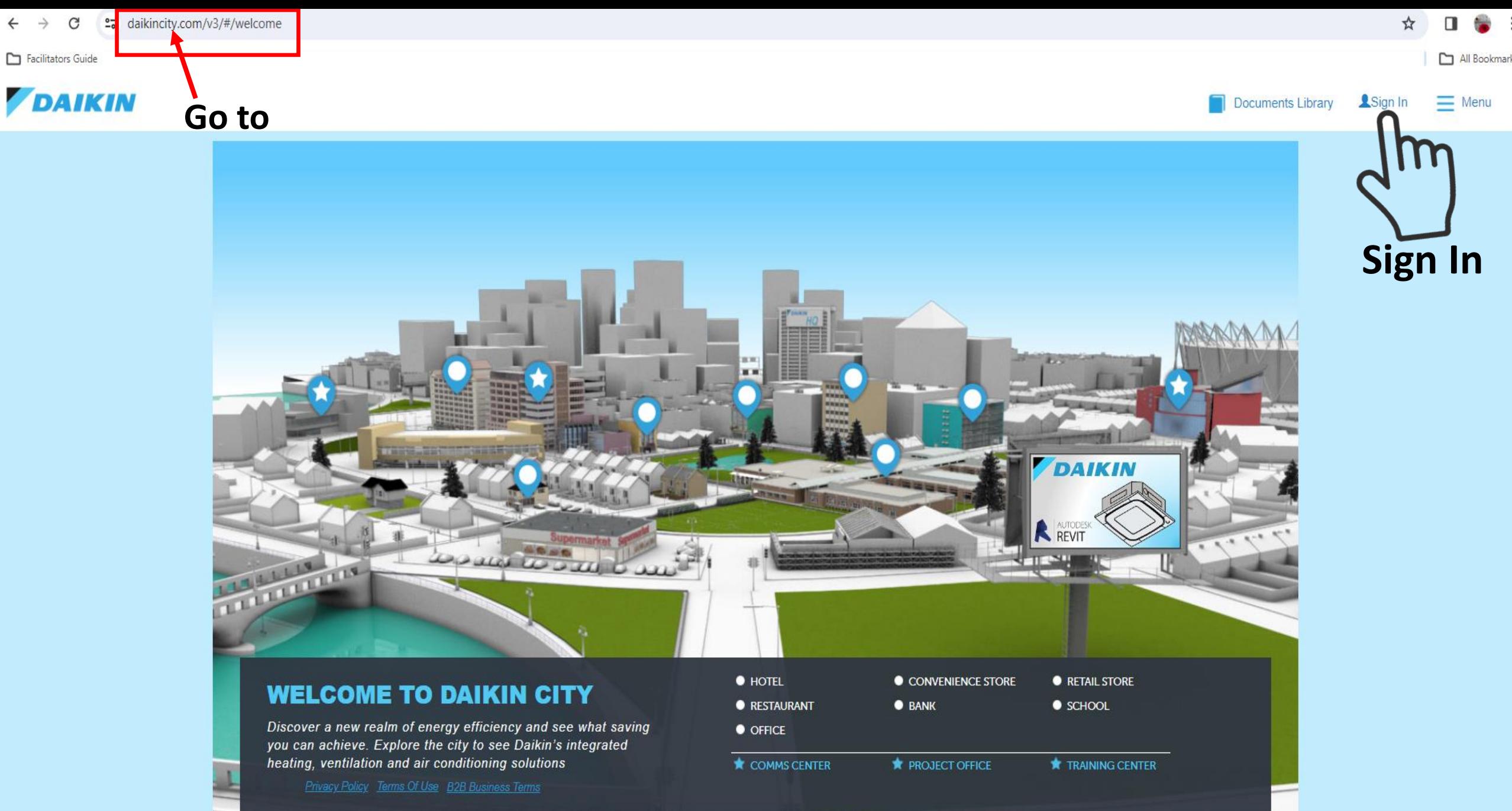

 $\mathbf{1}$ 

∙ 해버!

### Once Distributor approves your account, you will have full access

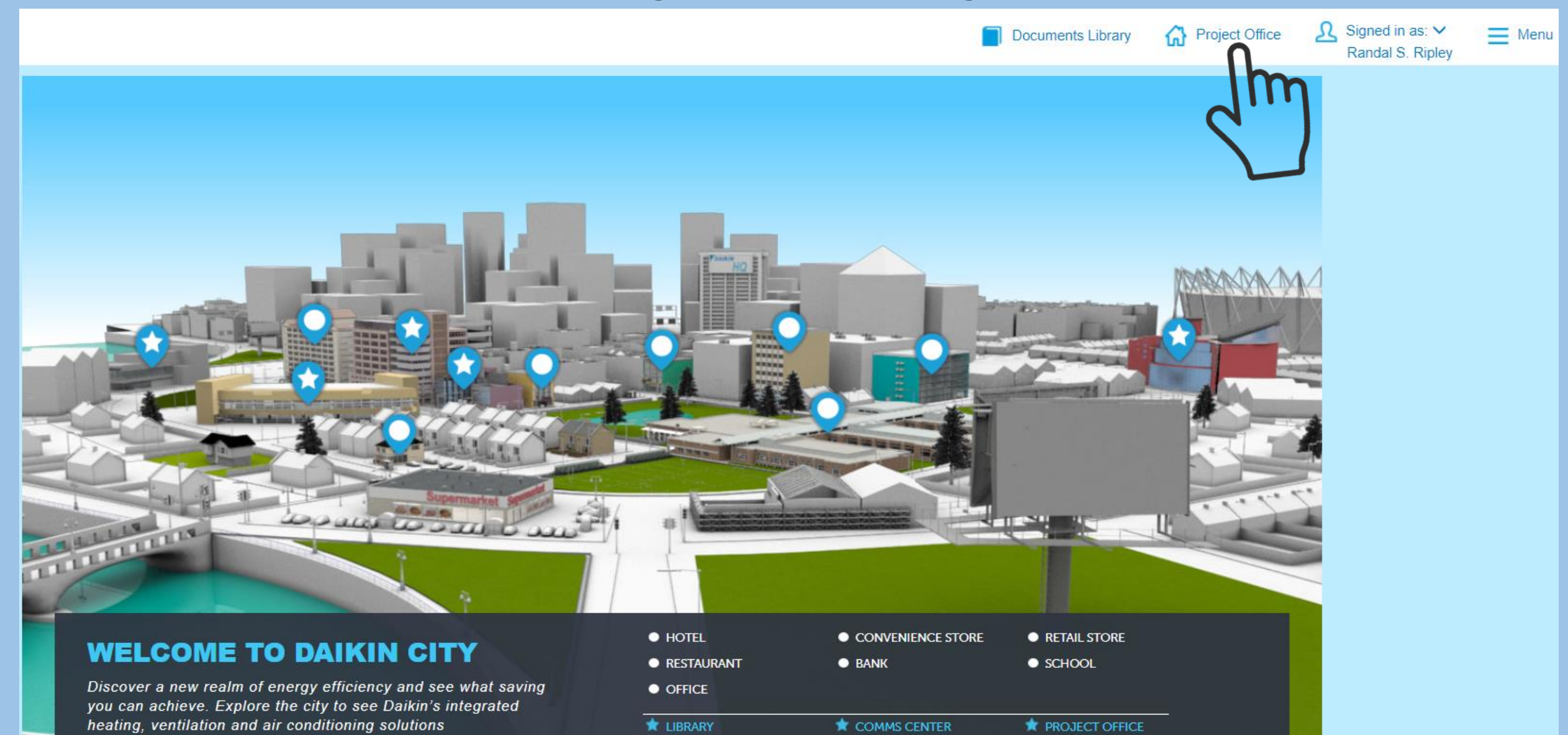

TRAINING CENTER

æ.

**LOGISTICS CENTER** 

Privacy Policy Terms Of Use B2B Business Terms

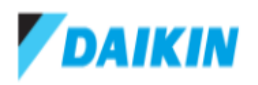

 $\Omega$  Signed in as:  $\vee$ **C** Project Office **Documents Library** 

 $\equiv$  Menu Randal S. Ripley

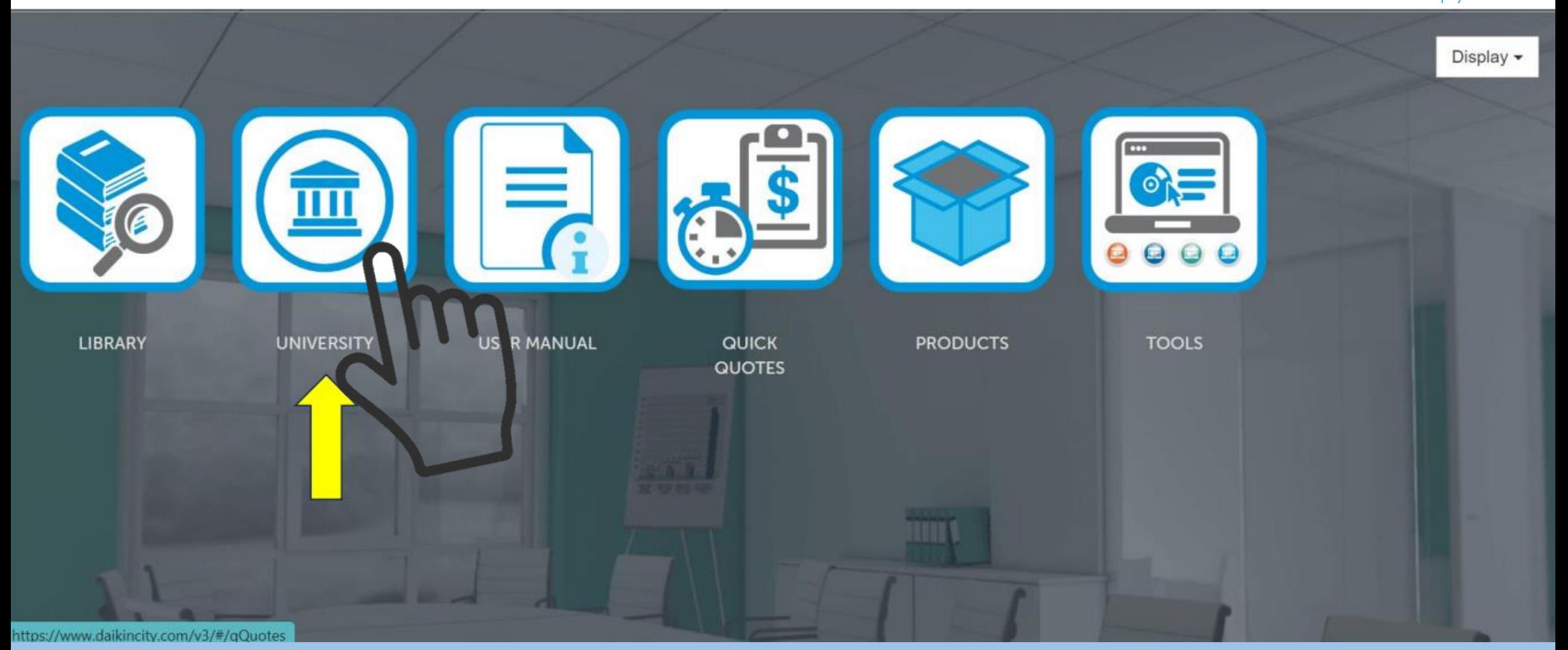

## **Or you can Click on the Training Center link below**

### **WELCOME TO DAIKIN CITY**

Discover a new realm of energy efficiency and see what saving you can achieve. Explore the city to see Daikin's integrated heating, ventilation and air conditioning solutions

Privacy Policy Terms Of Use B2B Business Terms

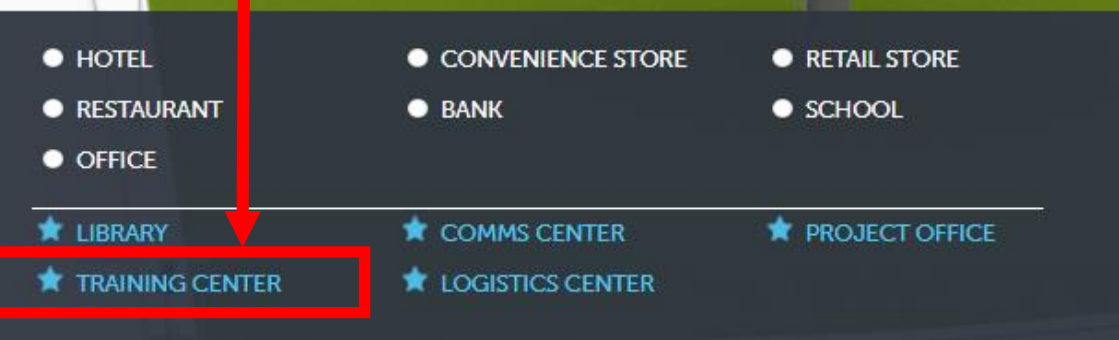

DAIKIN

**R**<br>REVIT

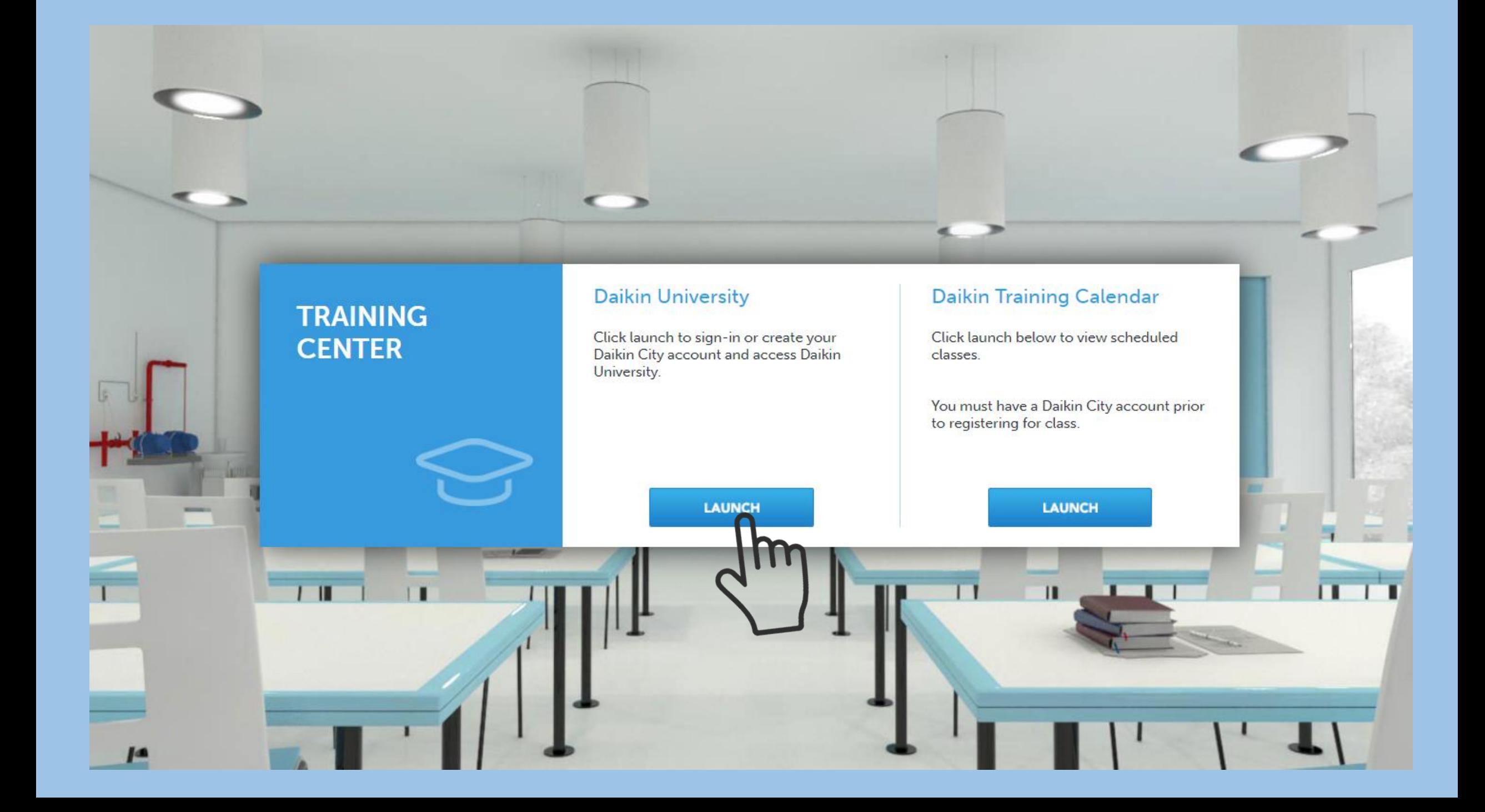

#### **Training Requirement**  $\overline{\mathbf{x}}$ : Randal S. Ripley Name Email : randal@totalairsupply.com : 171 E HOLLIS ST NASHUA NH US 03060 Address **NATE Certification** Email **NATE ID Created On**  $\widehat{\mathbb{m}}$ randal@totalairsupply.com 33392 6/12/23 ∕  $\label{eq:continuing-Equation} \textbf{(Continuing Education Required)}^\text{\textcircled{\tiny 1}}$ **TDLR** Name No License info available  $\boldsymbol{\mathsf{x}}$  $\boldsymbol{\mathrm{v}}$ State License Type  $\boldsymbol{\mathrm{v}}$ Do you want to continue without adding license License# details? NOTE: State licensi **ENTERING** ; AND THEN ONLY IF "DLR) U. **CONTINUI** COURSES. IF NOT, No Yes 2Submit  ${\sf OR}$ Skip Cancel 1

# Welcome Randal to your Daikin Learning portal

Chrome or Firefox Internet browsers should be used when accessing Daikin online training courses, not Internet Explorer. Many training types are not supported in Internet Explorer and you may not be able to complete training.

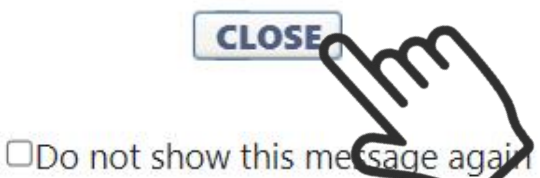

 $\mathbf x$ 

₹S

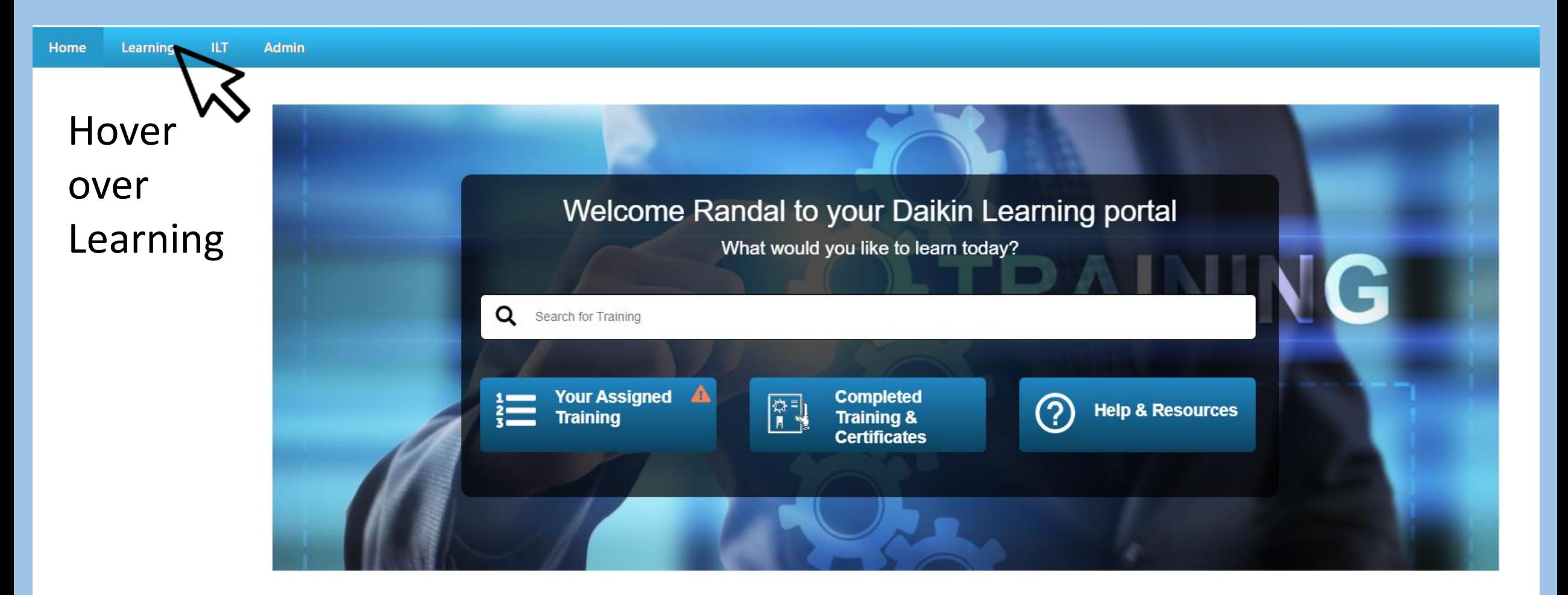

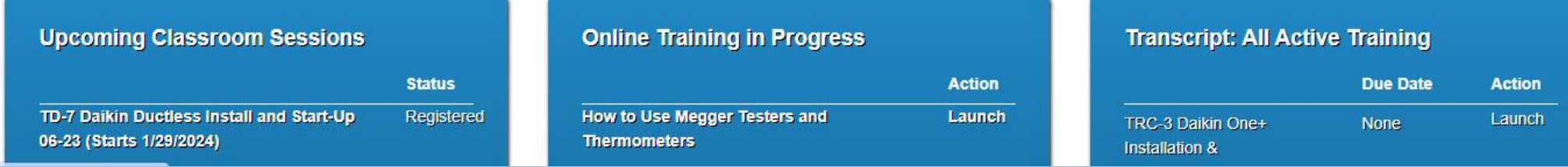

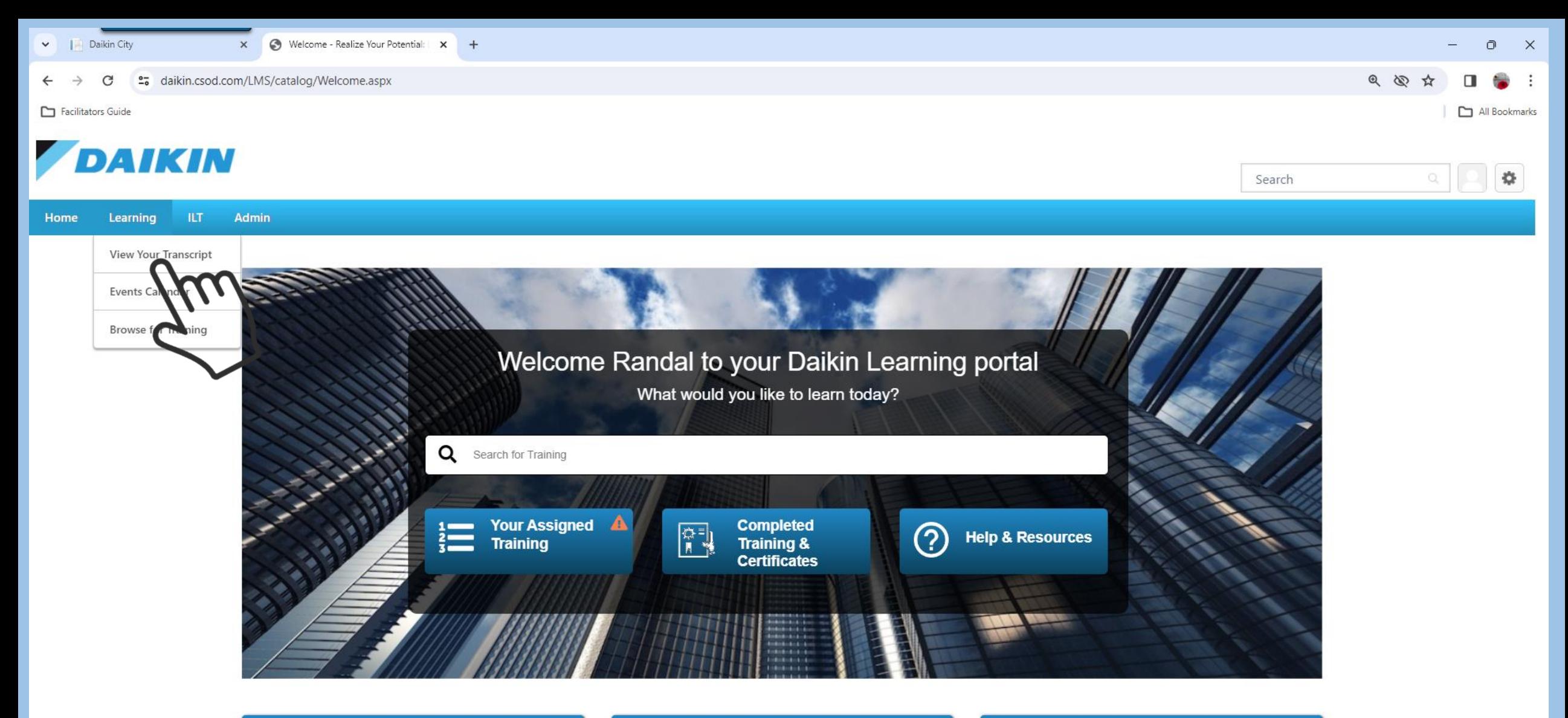

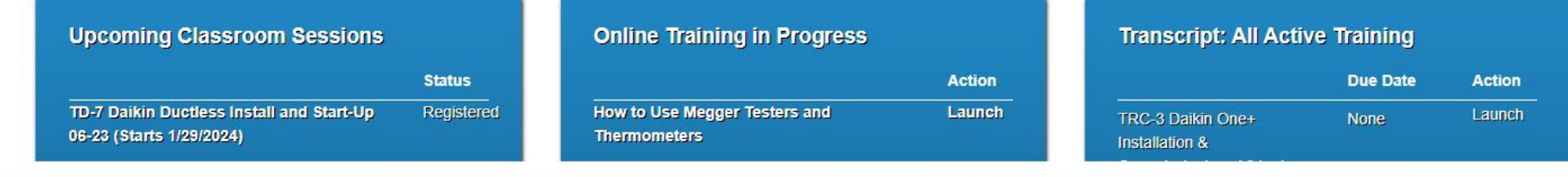

Q Search

**RALDECEONLAGE** 

javascript:void(0); 30°F<br>Mostly clear

へ ロ (1) (1) 5:19 PM 厚

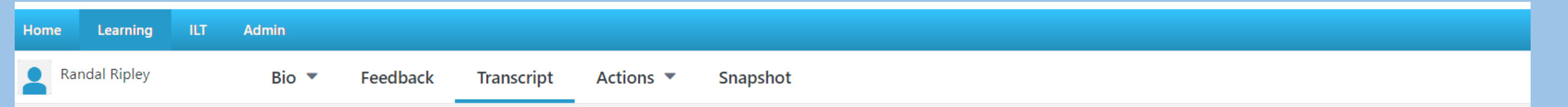

 $\hat{\omega}$  > Randal Ripley > Transcript: Randal Ripley

#### **Transcript: Randal Ripley**

Your Transcript shows all learning on your record that is active, completed, and archived as your full training history.

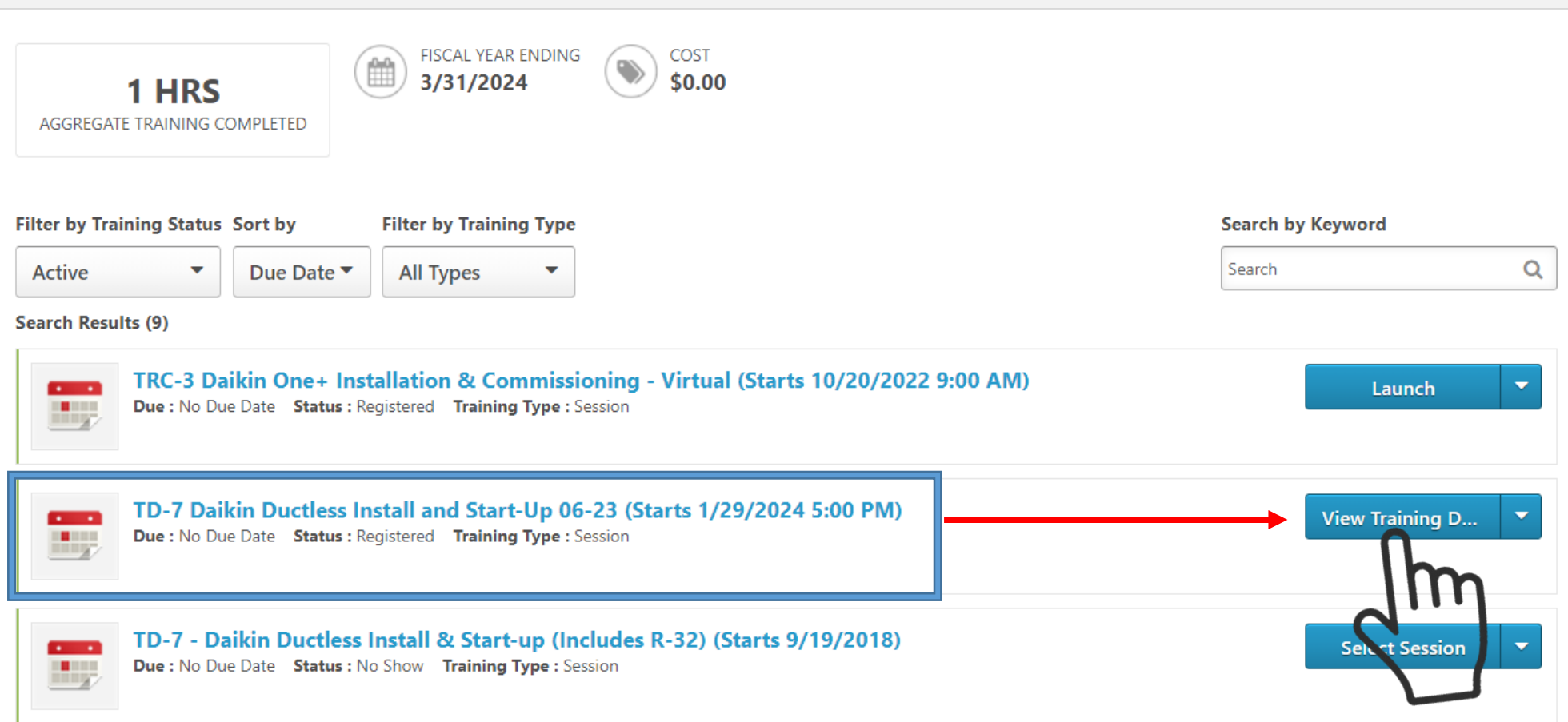

 $\cdots$ 

# DAIKIN

 $\mathbb{Q}$ 

Learning  $[11.7]$ Home

Transcript: Randal Ripley >

TD-7 Daikin Ductless Install and Start-Up 06-23 Event: TD-7 Daikin Ductless Install and Start-Up 06-23

Admin

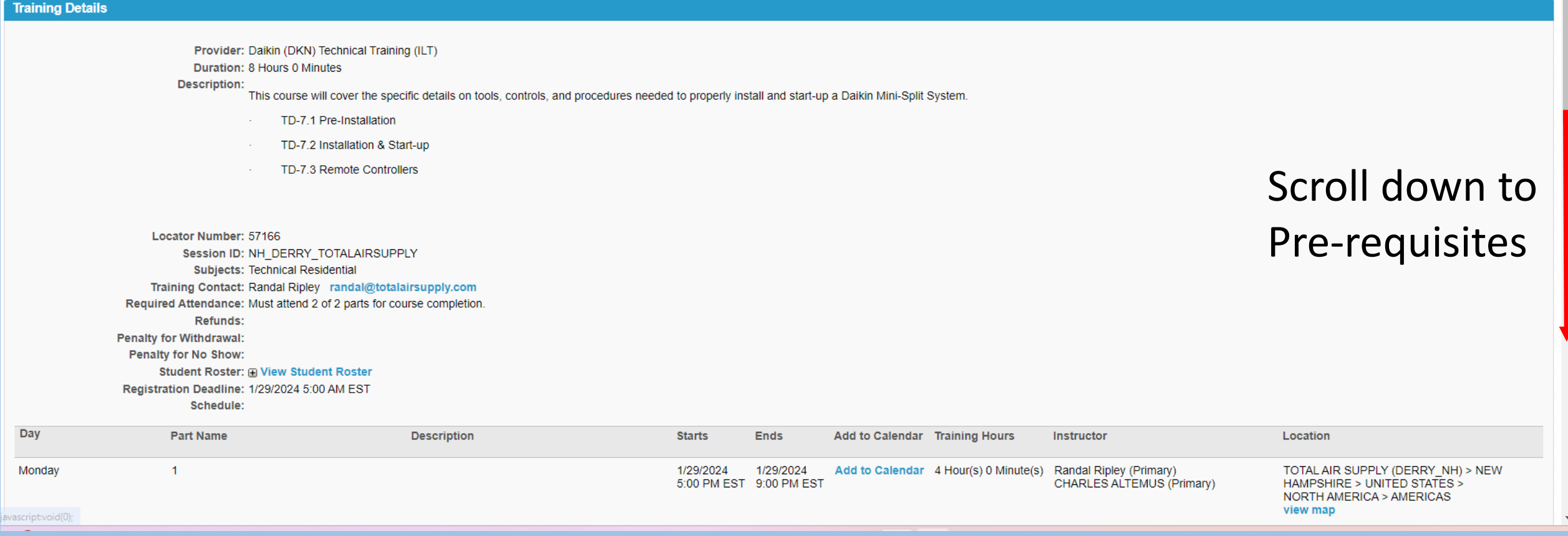

#### **Training Progress Details**

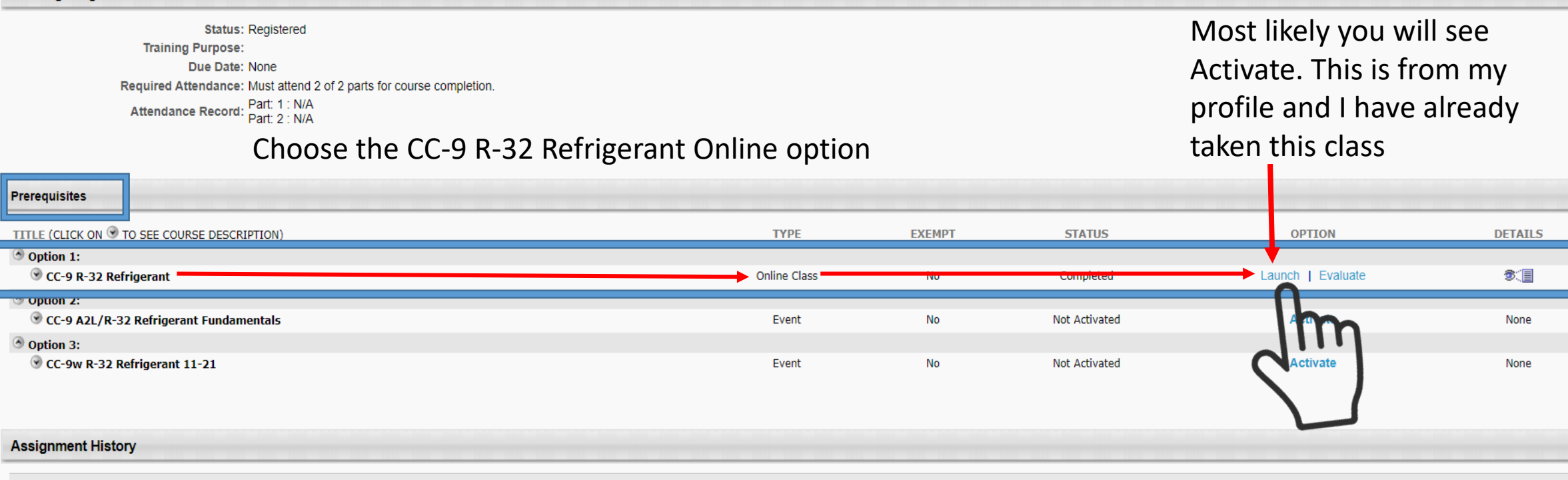

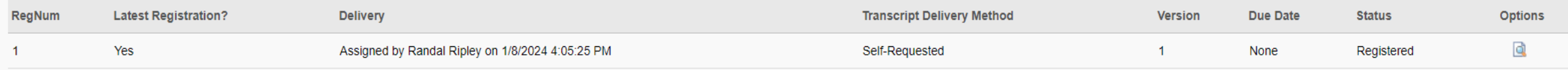

**Transcript History** 

 $\alpha$  Back

 $\mathcal{L}$ 

## Watch the video and answer the questions.